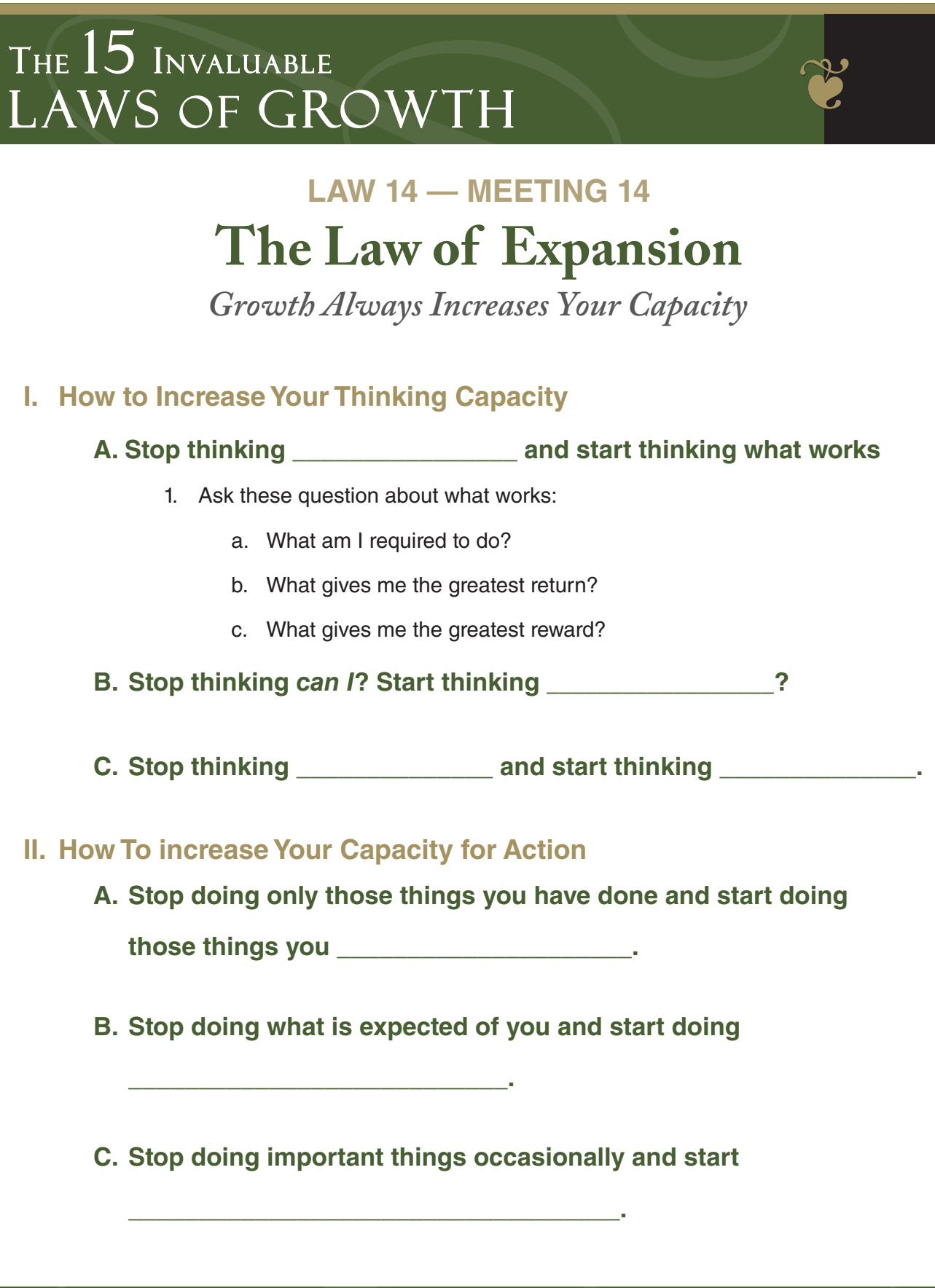

©2011 by Maximum Impact<sup>®</sup>

The JOHN MAXWELL **Team** 

## THE  $15$  Invaluable<br>T AWS OF CROWTH LAWS OF GROWTH

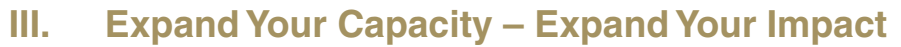

- **A. Your impact is a \_\_\_\_\_\_\_\_\_\_\_\_\_\_\_\_\_\_\_\_\_\_\_\_\_\_\_\_\_\_\_\_\_\_\_\_.**
- **B. There is \_\_\_\_\_\_\_\_\_\_\_\_\_\_\_\_\_\_\_\_\_\_\_\_ that determines your future – Your capacity must grow.**

**C. Ask yourself \_\_\_\_\_\_\_\_\_\_\_\_\_\_\_\_\_\_\_\_\_\_\_\_\_\_\_\_\_\_\_\_\_\_\_\_**

**– now ask yourself where you would \_\_\_\_\_\_\_\_\_\_\_\_\_\_\_**

**\_\_\_\_\_\_\_\_\_\_\_\_\_\_\_\_\_. That difference is the limits of your capacity.**

## THE  $15$  Invaluable<br>T AWS OF CROWTH LAWS OF GROWTH

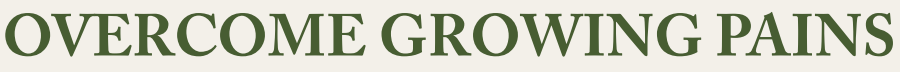

*(Specific Steps to Amazing Growth)* 

- **Have you made the transition from "I Can't!" or "Can I? To "How Can I?"**
- **Do some dreaming and then ask yourself:**

If I knew I could not fail, what would I attempt?

If I had no limitations, what would I like to do?

If money were not an issue, what would I be doing with my life?

- **Do these things seem impossible, or possible? If they seem possible, then you are ready to expand.**
- **Give yourself an effectiveness audit so that you can be sure you are thinking WHAT WORKS instead of MORE WORK.**
- **Think about your own behavioral patterns. What is working and what do you need to adjust? Use the criteria of "Required, Return, Reward" to help you make the needed adjustments.**

**Read the next chapter this week –** *The Law of Contribution*